## **STELLA MARIS COLLEGE (AUTONOMOUS) CHENNAI 600 086 (For candidates admitted from the academic year 2015 – 2016 & thereafter)**

# **SUBJECT CODE: 15BI/PC/PL34 M. Sc. DEGREE EXAMINATION, NOVEMBER 2017 BIOINFORMATICS THIRD SEMESTER**

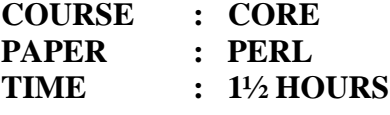

**MAX. MARKS: 50** 

### **SECTION – A**

## **ANSWER ALL THE QUESTIONS: (30x1=30) CHOOSE THE CORRECT ANSWER:**

1. What is the simplest type of data that Perl can work with?

A. element B. scalar C. vector D. component

2. Which operator can be used to take the bottom item from an array?

A. pop B. push C. pull D. plant

3. Which operator is used to arrange items in character order?

A. ascend B.sort C.arrange D.descend

4. Rather than using print, what is often used in Perl when formatting is important?

A. printf B. format C. align D. show

5. Which modifier can be used when matching in Perl to ignore case?

A. s B.v C.i D.c

6. What will be the value of \$1 after execution of the following code my  $$txt = 'I$  am learning Perl';  $$txt = \sqrt{(\w+)^{\frac{6}{5}}}$$ 

A. Perl B. I C. I am learning Perl D. undef

- 7. Which control structure can be used to execute only a condition is false? A. Until B. unless C. while D.without
- 8. Which of the following commands should be used to open a filehandle named *KAREN* to an existing file named sw?

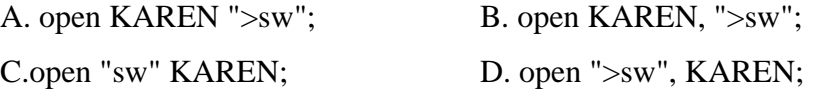

9. Which file test can be done to see if a file has the sticky bit set on it?

A.-s B. –l C. –S D. -k

10. Which operator can be used to access the first item in an array?

A. shift B. start C. right\$ D. left\$

11. What is the correct HTML element for inserting a line break? A.  $\langle$ b $\rangle$  B.  $\langle$ lb $\rangle$  C.  $\langle$ break $\rangle$  D.  $\langle$ b $\rangle$ 12. The standard quantifier "?" recognize A. match 0 or more times B. match 1 or more times B. match 1 or 0 times C. match exactly n times 13. Which of the following operators work most like simple searching/pattern matching? A. /f B. /g C. s/// D. m// 14. What does the "chomp" operator do? A. read from standard input B. access elements of an array C. get rid of a newline character D. initialize a variable. 15. Within a loop, which operator immediately ends execution of the loop? A. next B. last C. redo D. leave 16. Which function can be used to make sure your program exits with a nonzero status even if there a standard error? A. hash B. noexit C. nozero D. die 17. What value do variables have before they are first assigned? A. undef B. null C. 0 D. nil 18. Which Perl function can be used to launch a child process to run a program? A. split B. spin C. fork D. system 19. Which Perl function can be used to identify the first found occurrence of a substring? A. find B. index C. locate D. allocate 20. The perl function which searches for the match elements is \_\_\_\_\_\_\_\_\_\_\_\_\_\_\_\_\_ A. grep B.abs C. map D. pos 21. Which of the following operators is used to return a value in a subroutine? A. return B. send C. give D. show 22. To convert a timestamp into a format more readable by a user, which function should you use? A. bitwise B. localtime C. translate D. transform 23. What is the default sort order in Perl? A. alphabetic B.numeric C. ASCII D. none of the above 24. Which string comparison operator would be equivalent to the numeric > operator? A. ne B. eq C. ge D. gt

#### **/3/ 15BI/PC/PL34**

25. Write the output of the program given below

 $my@a=(0,1,2);$  $push(\mathcal{Q}a,(5, b'))$ print@a; A. 0 1 2 b B. 5 b 0 1 2 C. 0 1 2 D. 0 1 2 5 b 26. Which type of loop can be used to step through each value in a list? A. conv B. one\_by\_one C. separate D. foreach 27. To initialize array references an extra \_\_\_\_\_\_\_ operator is needed. A.  $\rightarrow$  B.  $\gg$  C.  $+$  D. \* 28. Which of the following mathematical operations has the highest precedence in Perl? A. \*\* B.++ C. + D. -29. The following perl programme indicate that my  $Sval = 'x';$  print ref(\$val); A. SCALAR B. SCALAR C. empty value D. STRING 30. What will be printed by the code below? my  $@a = (0, 1, 2);$ my  $$b = @a;$ print \$b; A. 0 B. 1 C. 2 D. 3

# **SECTION – B**

#### **ANSWER ANY TWO (2x10=20)**

31. Explain the features of Operators and its types with suitable example

32. Write short notes on BIOPERL

33. Describe in detail about the comment and functions of HTML

34. Elaborate the file handling techniques in PERL programming